# 郑州智能科技职业学院 财务报销管理办法

为加强财务管理,规范财务报销及结算程序,提高工作效 率,方便教职工办理报销业务,根据《中华人民共和国会计法》 《高等学校财务制度》以及相关财务法规,本着"量入为出、开 源节流、预算运营"的原则,结合学校实际,特制定本制度。

#### 一、基本原则

1.总体原则:开源节流、分级负责、层层把关。以实际工 作需要为主导,在年度工作目标范围内,由目标任务责任部门(单 位)按工作进度控制各类付款,采取流程和预算相结合控制。

2.服务原则:流程清晰、授权明确、及时便利。

#### 二、执行原则

1.报销一律使用财务处印制的报销单据,严格履行审批手 续。报销人为费用发生本人,不得代签报销人;报销人、部门(单 位)负责人应对本部门(单位)报销事项的真实性、合理性和合 法性负责。

2.教职工个人报销,报销款项财务直接支付至报销经办人 账户。

3.对公业务付款,财务直接付款至对方单位账户,禁止付 款至个人账户。

4. 报销时间要求及月费用释义:

(1)报销时间:自每月的 5 日-28 日期间的每周二、周四 的 9:00-16:00 为财务部集中报销时间;其它时间财务处理内 部流转、核算、账务等工作,不受理报销业务;

(2)月费用释义:月费用是指当月发生的费用,当月发生 费用原则上当月取得发票,以发票开具日期为准;

(3)月费用报销规定:当月费用发生后,原则上当月必须 报账,逾期 30 个工作日不予报销;

5.大额现金(标准为壹万元以上)支出,经办人应当提前 一个工作日向财务处报备准备资金;

6.对于跨年费用,需在次年的元月 8 日前完成报销,过期 财务处不予报销。

# 三、费用报销审批流程

1. 费用报销审批流程

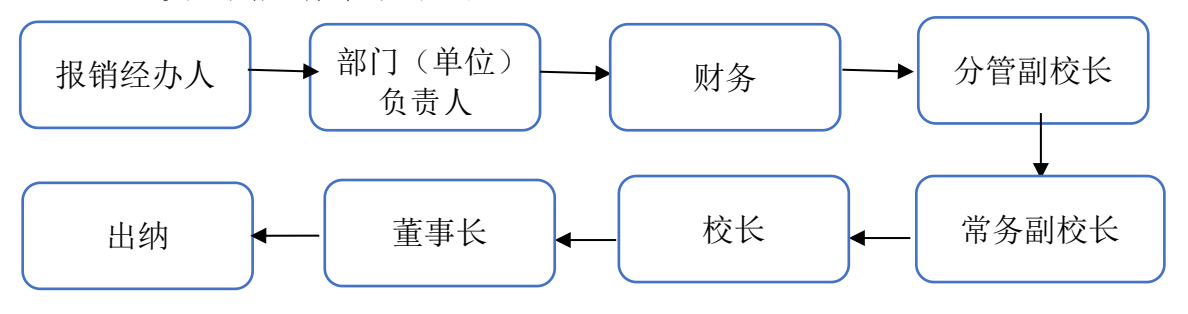

2. 说明:

(1)报销经办人:填制单据(费用报销单、付款审批单)、 粘贴票据、签字;

(2)部门(单位)负责人:审核业务真实性、合理性、合

法性;

(3)财务:审核票据的真实性、合法性、正确性,是否符 合相关财税制度,是否在预算范围内;

(4)学校领导审批:是否同意支付;

(5)董事长审批:是否同意支付;

(6)出纳员:办理结算。

3. 审批权限

5000 元以内费用报销单据,校长签字同意后,出纳可支付, 超出上述金额的费用支出需有董事长签字同意后,出纳可支付。

#### 四、费用报销单的规范填写

1. 经办人应及时将收集到的费用单据加以整理归类,规范 粘贴,按"一事一单"或"一类一单"粘贴,固定资产购置票据 应单独粘贴填报,不得与低值易耗品购置票据混合粘贴。

多张单据粘贴时须整齐、均匀、层叠错开平铺呈鱼鳞状, 并不超过单据规定范围,一张粘贴单不够时可粘贴多张,不要使 用订书机装订票据。若票据分类、粘贴不符合要求,应在财务人 员的指导下,重新整理,以符合报账要求。

2. 经办人在填写《费用报销单》时,应遵照"实事求是、 准确无误"的原则,将费用的发生原因、发生金额、发生时间等 要素填写齐全,并签署自己的名字。《费用报销单》的填写一律 不允许涂改,尤其是费用金额,并要保证费用金额的大、小写必 须一致,否则无效。

3. 出差报销票据(如住宿费、过路过桥费、车船费等), 应使用《差旅费用报销单》,先将票据粘贴在粘贴单上,然后加 贴《差旅费用报销单》。出差期间因工作需要支出的招待费票据、 物品购置票据等,一般应单独粘贴,单独报销。

## 五、各项具体费用管理规定

1. 差旅费用:学校教职工因开展公务活动到常驻地以外的 国内地区所发生的城市间交通费、住宿费、伙食补助费和市内交 通费。学校的常驻地为郑州市城区和新郑市。

(1)出差人员在出差期间发生的餐费、水果、娱乐、礼品 等费用,一律不在差旅费中列支。因业务需要必须开支的,按照 招待费的报销流程执行:

(2)员工出差期间,因游览或非因工作需要的参观而开支 的一切费用,均由个人自理;

(3)往返机场、车站的市内交通费与长途交通费(机票、火 车票)须对应填写;

(4)出差地市内交通须按时间顺序粘贴发票,不得打乱顺 序;

(5)出差期间发生的招待费须按业务招待费的报销要求另 填支出凭单,与差旅费单据同时提交审核;

(6)一次多地出差,须一次性填写差旅费报销单进行报销; 两人以上出差,只允许一人报销所有人费用,报销后再逐人分配。

2. 办公费:部门(单位)购买的办公文具、办公耗材、书

籍报刊、办公室饮水等日常办公用品所发生的费用。

3. 招待费:是为学校开拓市场、公务接待发生的合理费用, 包括餐费、住宿等。

招待费用须严格遵守"先申请,再发生,实报销"的原则, 即在费用发生可能前,向主管校领导提出申请,经批准后再发生, 发生后按实际情况如实报销。

4. 会议费:包含会议的场地费、会场布置费、会议资料费、 文件印刷费、参会人员住宿费、餐费等会议相关费用。

会议费报销时发票内容为"会议费";自办会议费包含条 幅费用、会议用品、布展费、场租费、住宿费、会议餐费、会议 演出费用等。会议费报销同时还须有会议通知、会议议程、会议 签到表等。

5. 劳动保护费:指企业确因工作需要为员工配备或提供工 作服、手套、安全保护用品、防暑降温用品等支出。

6. 职工教育经费:为教职工学习先进技术和提高文化水平 而支付的费用,包括上岗和转岗培训、各类岗位适应性培训、专 业技术人员继续教育,特种作业人员培训,学校组织的教职工外 送培训的经费支出等。

7. 市内交通费:本市内出租车、公共交通费用、租车费用 これの きょうかい しょうしょう しょうかい しんしゃく こうしゃく しゅうしょく しゅうしゅう しゅうしゅう しゅうしゅう しゅうしゅう しゅうしゅう しゅうしゅう

8. 邮电费:邮寄费、电话费、网络通讯费等。

9. 中介费用:因审计、咨询中介机构的相关费用。

10. 宣传费:指宣传、设计、展板标牌制作等软性广告费用。 宣传费报销发票内容为"宣传资料""宣传费"及企划公司和网 络公司就网络排名业务开具的"服务费";发票类别为服务业发 票。金额在 1 万元以上要求签订合同,报销时提供合同复印件转 账至对公账户。

11. 印刷费:印刷费指为学校文化宣传、日常办公等活动而 印刷的彩页、图册、合同文本、名片等发生的费用。

12. 运输费:采购的运输服务。费用报销时须附有:运输协 议、运输发票、货物运输验收凭据。

13. 低值易耗品:不作为固定资产管理的各种用具物品,如 水电零部件、工具、生产用具、周转使用的包装容器等。

## 六、资金支付规定

1. 备用金借支(借款)

备用金包括:定额备用金、临时备用金。批量采购结算起 点以下的临时零星采购实行定额备用金;差旅费、行政临时事务、 突发事项等临时性现金支出实行临时备用金;定额备用金专户储 存,专款专用,设立备查账。

具体要求如下:

(1)备用金申请人必须是与学校有劳动关系的正式人员;

(2)定额备用金请款、报账:经办人申请,经批准后出纳 支付;定期到财务报账补足;

(3)临时备用金:须填写用款事由、还款时间,按审批流

程办理;

(4)经办人更换必须办理"备用金归还或交接"手续;

(5)借款一笔一清,已借款的员工,须清欠前次借款后才 能申请新借款;若到期不及时归还,从其工资中扣款;

借款审批流程:

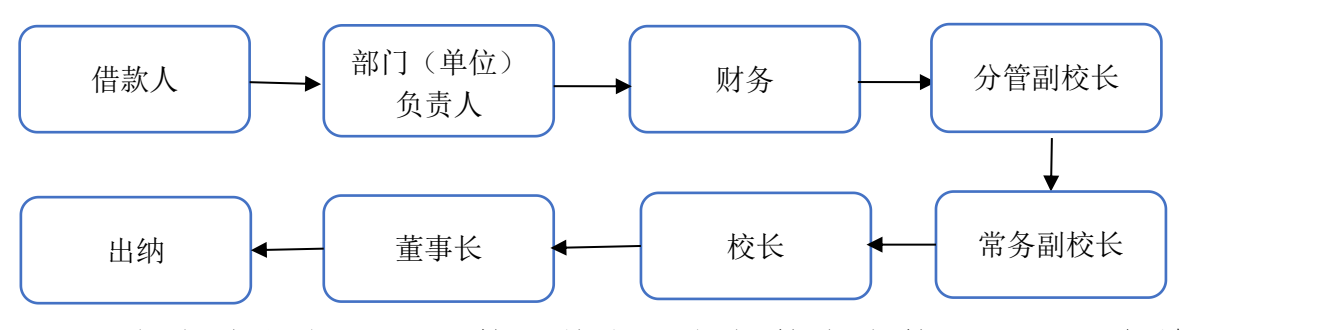

(1)审批权限不能越级执行,包括越上或越下;一人身兼 多个管理角色时执行多个角色中额度最高的审批权限;

(2)涉及跨部门(单位)费用(含归口管理费用)的情况, 要在支出凭单"费用列支部门"处写明计入部门,在本部门(单 位)负责人签字后,需附加支出承担部门(单位)负责人签字审 批;

(3)有审批权限的人员自己发生的费用报销和借款需经上 级审批人审批,不得以员工名义申请、自己审批;

(4)急需借款、报销单审批人出差的情况下,审批人可以 邮件或微信等方式审批,先行办理;出差结束后审批人须补办正 常的审批签字:

(5)费用报销中,坚持报销人、审批人分离原则,对报销 人、审批人为同一人签字的费用财务部门应拒绝报销。

2. 采购付款业务

(1)预付款业务

须签订有关合同或协议,凭合同或协议填制付款审批单, 办理对外预付款手续。

具体手续: 付款审批单。

附件:采购合同、采购审批单。

预付款须在业务发生后 1 周内及时办理报销手续。

(2)货到付款业务

具体手续:付款审批单。

附件:采购合同、采购审批单、资产验收单、发票。

## 七、票据、发票规范要求

原始票据必须是符合税务规定的发票、收据,具体要求如  $\top$ :

1. 部门(单位)名称必须要填写学校全称和纳税人识别号;

2. 电子发票可自行打印,其法律效力、基本用途、基本使 用规定等与纸质发票相同;

3. 票据记载的各项内容均不得涂改、挖补,内容填写错误 或大小写金额不一致的,必须由出票部门(单位)重新开具;开 票日期、发票代码、发票号码、发票开具内容等票面要素要字迹 清楚和完整;

4. 滴滴、神州专车等网上预约出行而产生的交通发票,须 附网上平台出具的行程单;

5. 租用外单位车辆,出租单位应提供税务发票及租车合同 或协议,合同或协议中未明示租车线路的,应由出租单位出具行 程证明;

6. 业务报销经办人应对发票的真伪负责,可通过"国家税 务 总 局 全 国 增 值 税 发 票 查 验 平 台 , 网 址 : https//inv-veri.chinatax.gov.cn"和全国统一的纳税服务热线 (12366)进行查询,财务处可拒绝假伪发票的报销。

## 八、违规报销罚则

1. 如有虚假报销、重复报销等舞弊行为,首次发现处以下 列处罚:

(1)整笔单据作废,不予报销;

(2)通报部门(单位)负责人。

2. 再次发现或一次舞弊金额重大的,通知人事部门按学校 的相关制度处罚;

3. 全员应保证发票的正规来源,财务部门一旦查出假发票, 不予报销,另通知有关部门(单位)给予通报或罚款等处罚;

九、本办法自发布之日起施行。

十、本办法由财务处负责解释和修订。